## *How to Create Secondary Alignments*

Secondary alignments are used to modify the direction of cross section processing. By default, at any given station, the cross section is created orthogonal to the main alignment. If a secondary alignment exists, then that portion of the cross section which lies outside the secondary alignment will be orthogonal to the secondary alignment instead of the main alignment.

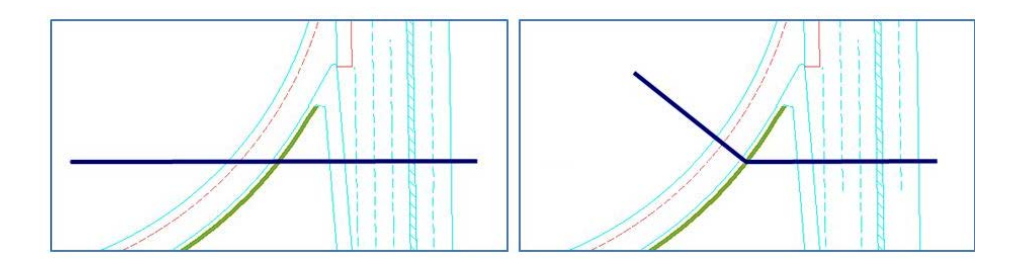

In the left graphic, the ramp edge of pavement (illustrated in green) was added as a corridor reference, but not as secondary alignment to the north-south corridor. Note the cross section processing which is normal to the north-south corridor cuts the ramp at a skew. In the right graphic, the ramp was added as a secondary alignment to the north-south corridor. Note the cross section processing which is normal to the north-south corridor "kinks" at the intersection with secondary alignment, so it is perpendicular to the ramp edge of pavement. The result is that the 1:6 end condition slope on the ramp is a true 1:6 slope from the edge of pavement (in this case the right ramp edge).

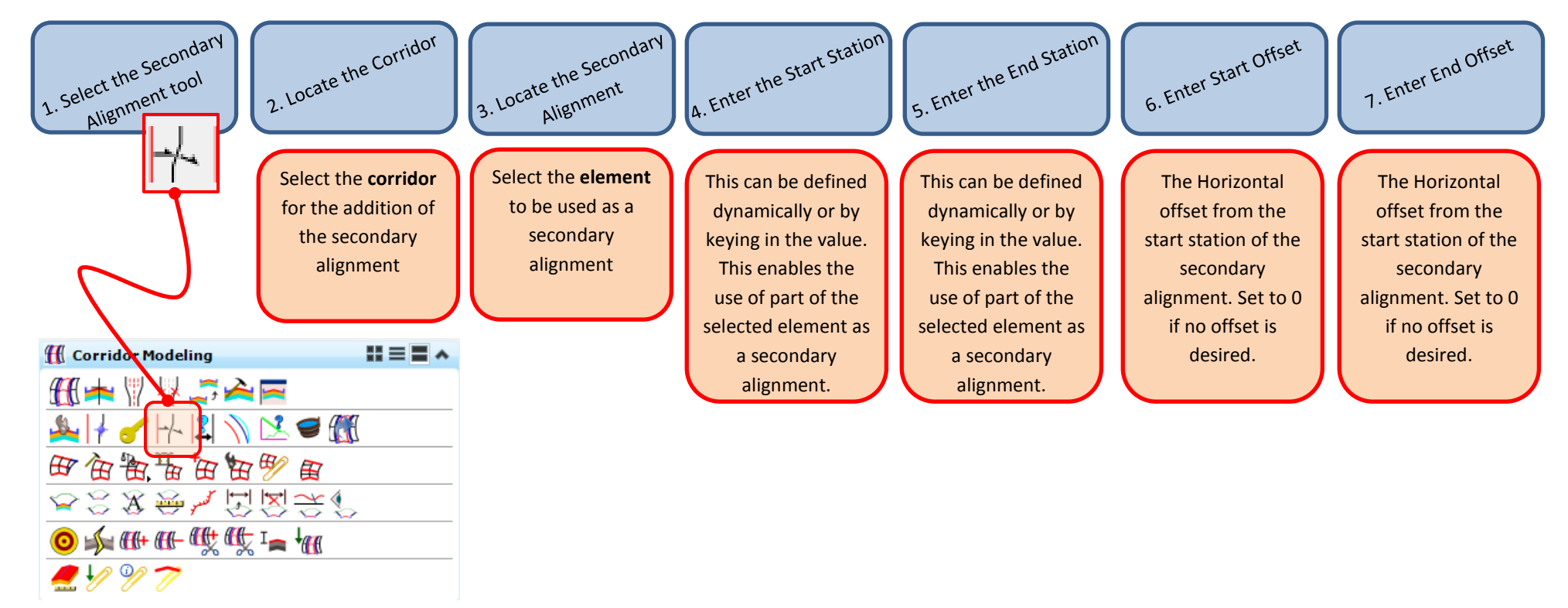